# **Cookies**

To make this site work properly, we sometimes place small data files called cookies on your device. Most big websites do this too.

## **What are cookies?**

A cookie is a small text file that a website saves on your computer or mobile device when you visit the site. It enables the website to remember your actions and preferences (such as login, language, font size and other display preferences) over a period of time, so you don't have to keep re-entering them whenever you come back to the site or browse from one page to another.

## **How do we use cookies?**

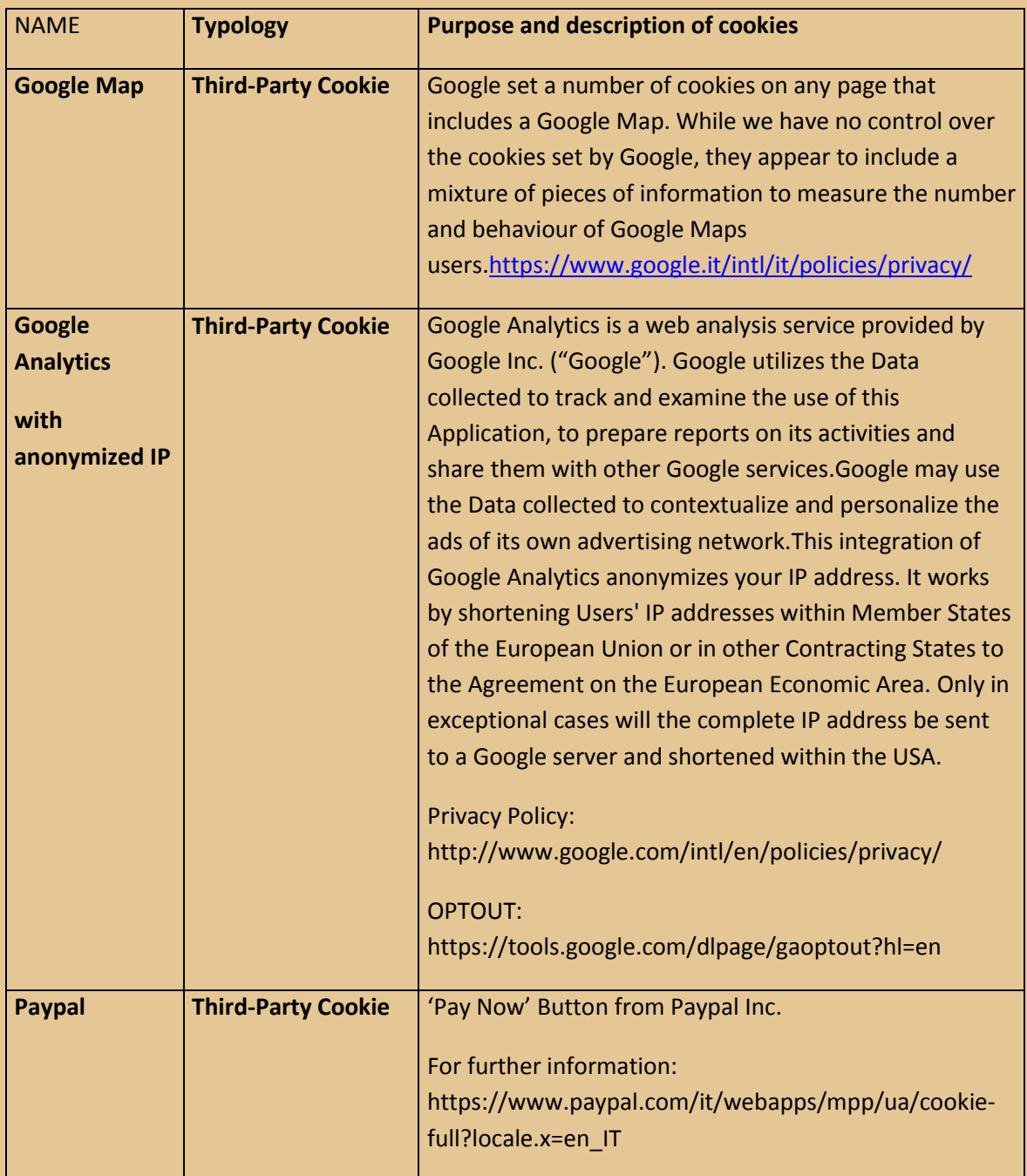

### **How to control cookies**

You can **control and/or delete** cookies as you wish – for details, se[e aboutcookies.org.](http://www.aboutcookies.org/) You can delete all cookies that are already on your computer and you can set most browsers to prevent them from being placed. If you do this, however, you may have to manually adjust some preferences every time you visit a site and some services and functionalities may not work.

#### **How to disable cookies in your browser**

Here's how to prevent new cookies from being installed and how to delete existing cookies. The exact procedure depends on which browser you are using.

#### **Internet Explorer**

<http://windows.microsoft.com/en-GB/internet-explorer/delete-manage-cookies>

#### **Firefox**

<https://support.mozilla.org/en-US/kb/enable-and-disable-cookies-website-preferences>

To delete existing cookies:

<https://support.mozilla.org/en-US/kb/delete-cookies-remove-info-websites-stored>

#### **Google Chrome**

<https://support.google.com/chrome/answer/95647?hl=en>

#### **Safari**

<http://help.apple.com/safari/mac/8.0/#/sfri11471>